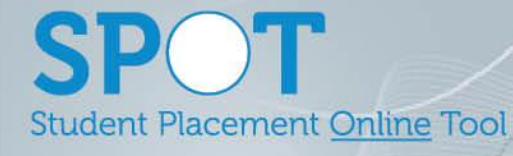

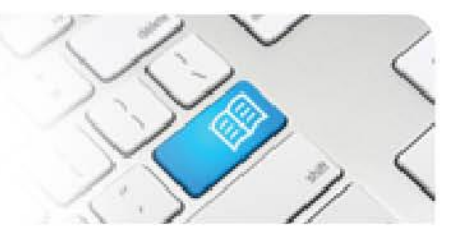

## **SPOT Upgrade Notes – 20-08-2018**

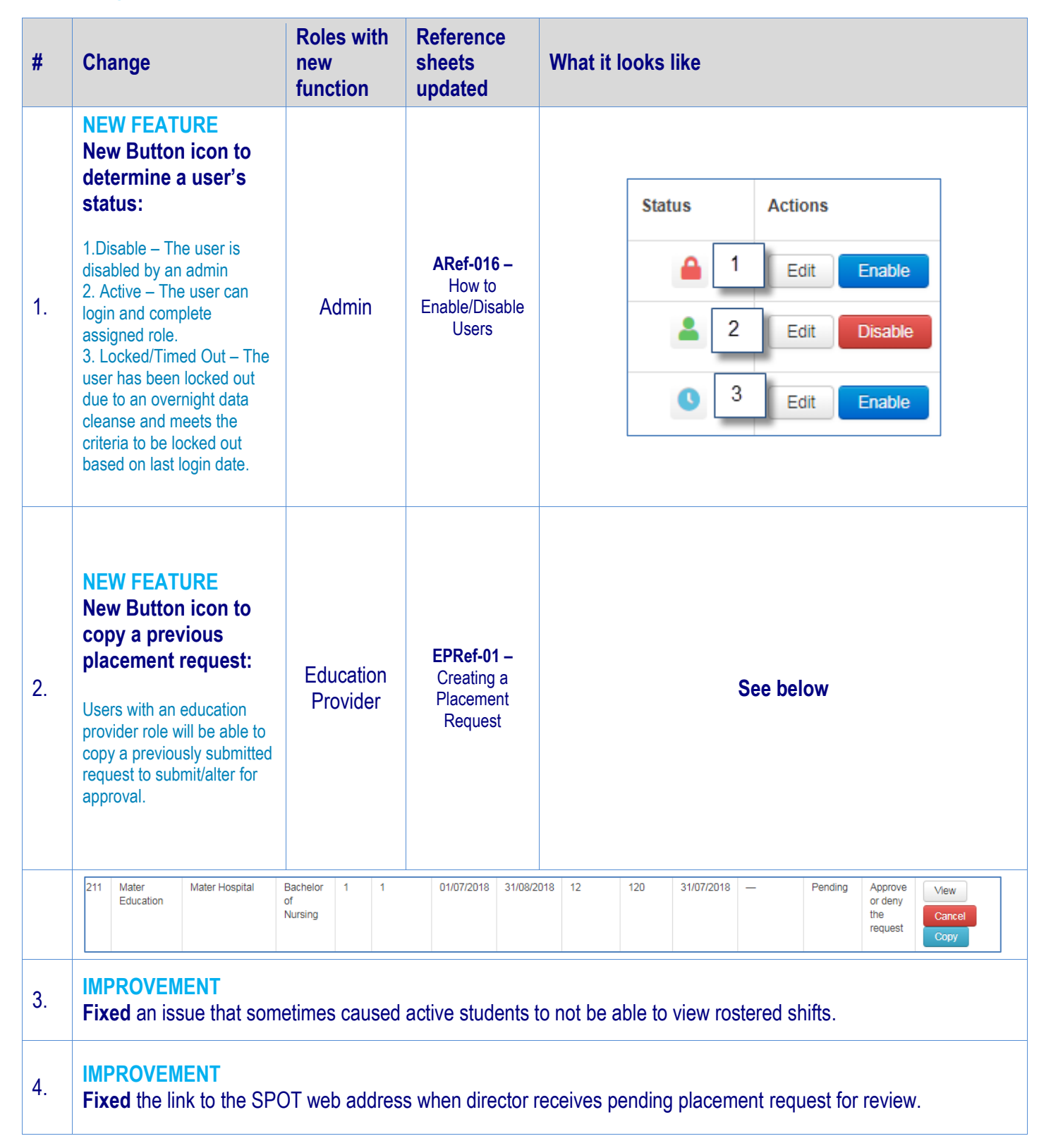

**SPOT** Student Placement Online Tool

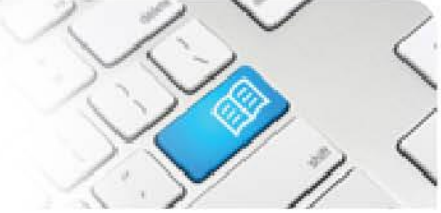

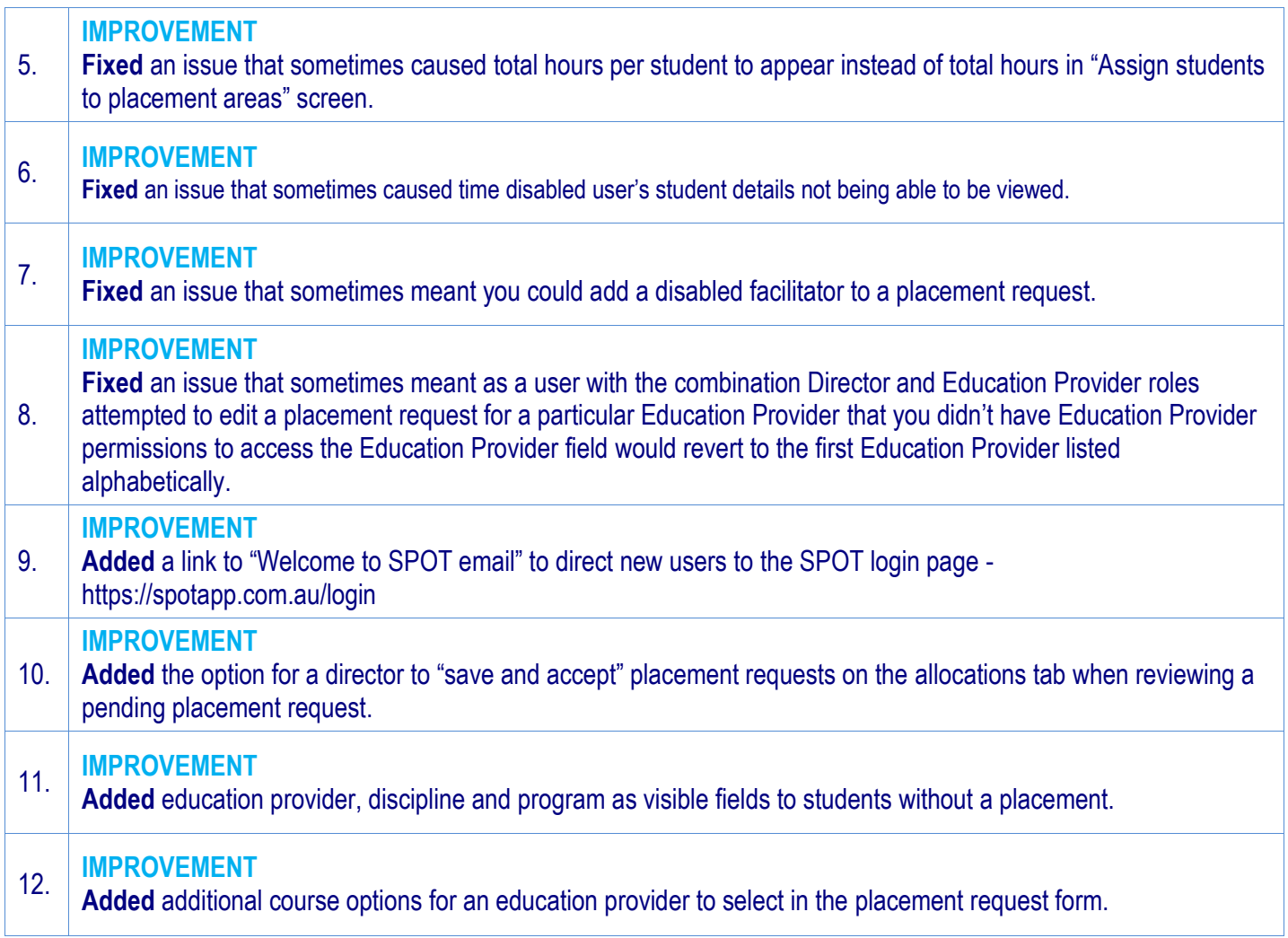